## **МИНИСТЕРСТВО СОЦИАЛЬНОГО РАЗВИТИЯ, ОПЕКИ И ПОПЕЧИТЕЛЬСТВА ИРКУТСКОЙ ОБЛАСТИ**

**Областное государственное бюджетное профессиональное образовательное учреждение социального обслуживания «Иркутский реабилитационный техникум»**

# **РАБОЧАЯ ПРОГРАММА ПРОФЕССИОНАЛЬНОГО МОДУЛЯ ПМ.01 ОФОРМЛЕНИЕ И КОМПОНОВКА ТЕХНИЧЕСКОЙ ДОКУМЕНТАЦИИ**

**Иркутск, 2023**

Методическим объединением «ИВТ. ОП» Протокол № 8 от «11» апреля 2023 г.

**СОГЛАСОВАНО УТВЕРЖДЕНО** Методическим советом ОГБПОУСО ИРТ Протокол № 6 от «12» апреля 2023 г.

#### **Разработчики:**

Хохоева Надежда Петровна, преподаватель ОГБПОУСО «ИРТ» Терманова Наталья Борисовна, мастер п/о ОГБПОУСО «ИРТ»

Рабочая программа профессионального модуля разработана на основе Федерального государственного образовательного стандарта среднего профессионального образования по профессии 09.01.03 Оператор информационных систем и ресурсов, утвержденного приказом Министерства просвещения Российской Федерации от 11.11.2022г. №974.

Содержание программы реализуется в процессе освоения обучающимися программы подготовки квалифицированных рабочих, служащих по профессии 09.01.03 Оператор информационных систем и ресурсов.

#### **Эксперты:**

#### **Внутренняя экспертиза**:

Техническая экспертиза: Н.Б. Терманова, председатель МО, мастер п/о ОГБПОУСО «ИРТ»

Содержательная экспертиза: И.А. Токарева, методист ОГБПОУСО «ИРТ»

# **СОДЕРЖАНИЕ**

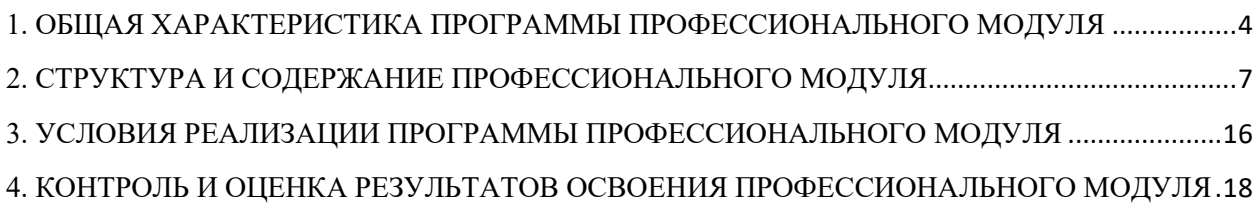

## <span id="page-3-0"></span>**1. ОБЩАЯ ХАРАКТЕРИСТИКА ПРОГРАММЫ ПРОФЕССИОНАЛЬНОГО МОДУЛЯ ПМ.01 ОФОРМЛЕНИЕ И КОМПОНОВКА ТЕХНИЧЕСКОЙ ДОКУМЕНТАЦИИ 1.1. Область применения программы**

Рабочая программа профессионального модуля (далее программа ПМ) – является частью программы подготовки квалифицированных рабочих служащих ОГБПОУСО «ИРТ» по профессии 09.01.03 Оператор информационных систем и ресурсов*.*

## **1.2. Цель и планируемые результаты освоения профессионального модуля**

В результате изучения профессионального модуля обучающихся должен освоить основной вид деятельности Оформление и компоновка технической документации, и соответствующие ему общие компетенции, и профессиональные компетенции:

| Код          | Наименование общих компетенций                                                                         |
|--------------|----------------------------------------------------------------------------------------------------|
| OK 1.        | способы решения задач профессиональной<br>Выбирать<br>деятельности                                     |
|              | применительно к различным контекстам                                                                   |
| OK 2.        | Использовать современные средства поиска, анализа и интерпретации                                      |
|              | и информационные технологии для<br>информации,<br>выполнения<br>задач<br>профессиональной деятельности |
| OK 3.        | Планировать и реализовывать собственное профессиональное и личностное                                  |
|              | развитие, предпринимательскую деятельность в профессиональной сфере,                                   |
|              | использовать знания по финансовой грамотности в различных жизненных                                    |
|              | ситуациях.                                                                                             |
| OK 4.        | Эффективно взаимодействовать и работать в коллективе и команде                                         |
| OK 5.        | Осуществлять устную и письменную коммуникацию на государственном языке                                 |
|              | Российской Федерации с учетом особенностей социального и культурного                                   |
|              | контекста                                                                                              |
| OK 6.        | Проявлять гражданско-патриотическую позицию, демонстрировать осознанное                                |
|              | поведение на основе традиционных общечеловеческих ценностей, в том числе                               |
|              | с учетом гармонизации межнациональных и межрелигиозных отношений,                                      |
|              | применять стандарты антикоррупционного поведения                                                       |
| <b>OK 07</b> | Содействовать сохранению окружающей среды, ресурсосбережению,                                          |
|              | об изменении климата, принципы бережливого<br>Применять<br>знания                                      |
|              | производства, эффективно действовать в чрезвычайных ситуациях                                          |
| <b>OK 08</b> | Использовать средства физической культуры для сохранения и укрепления                                  |
|              | здоровья в процессе профессиональной деятельности и поддержания                                        |
|              | необходимого уровня физической подготовленности                                                        |
| OK 09        | Пользоваться профессиональной документацией на государственном<br>И                                    |
|              | иностранном языках                                                                                     |

1.2.1. Перечень общих компетенций

#### 1.2.2. Перечень профессиональных компетенций

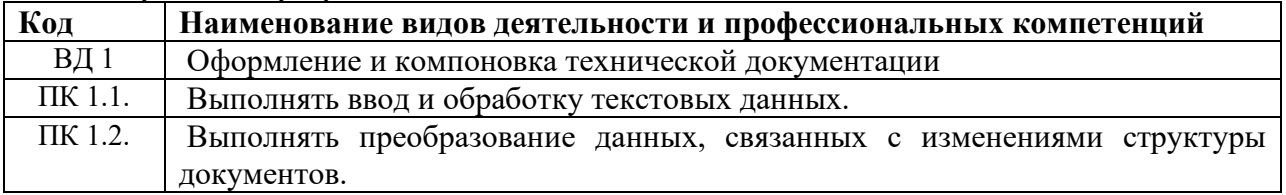

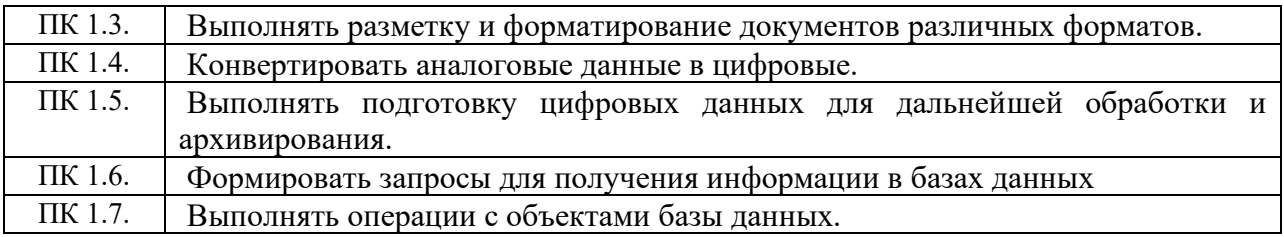

# 1.2.3. В результате освоения профессионального модуля обучающийся должен:

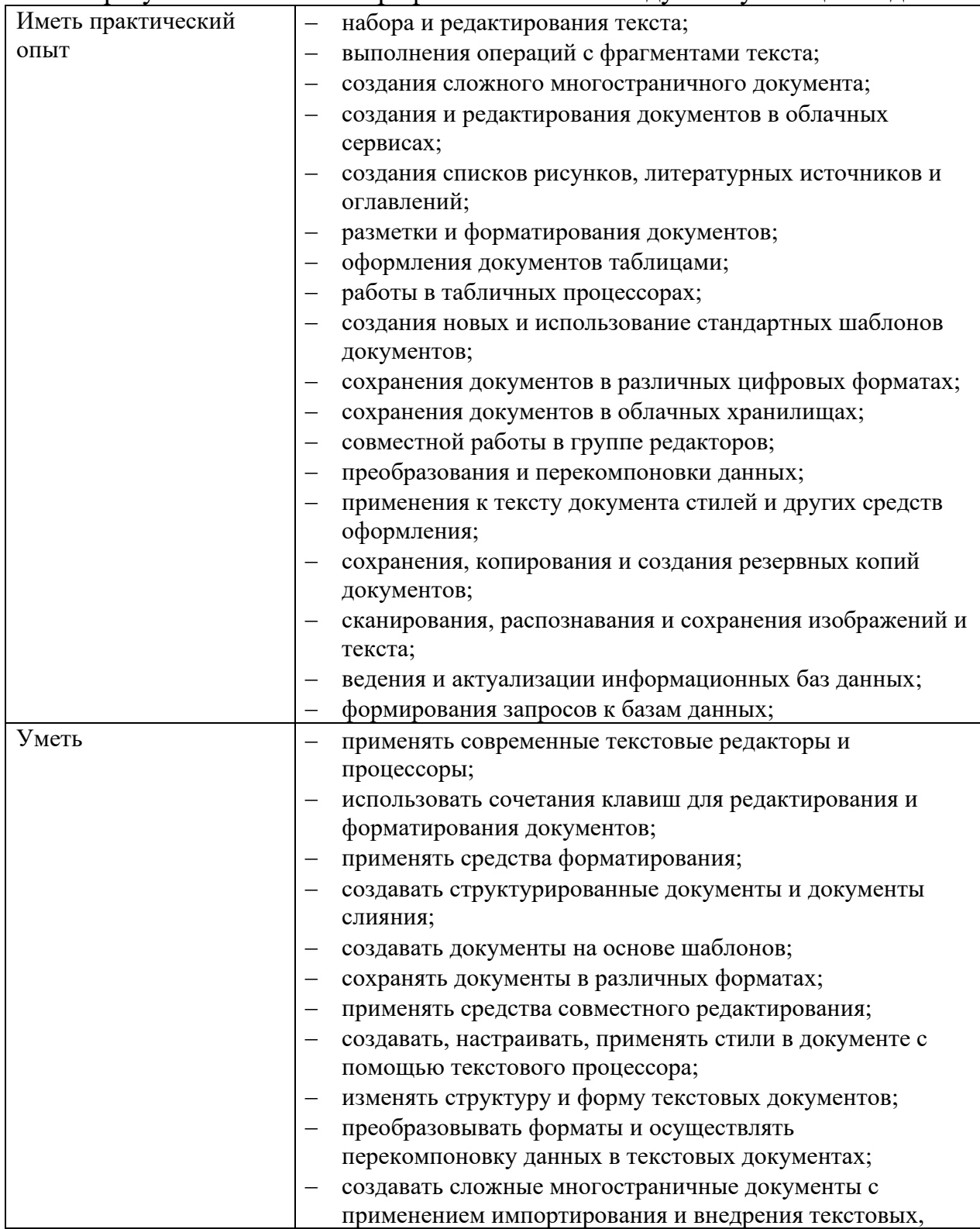

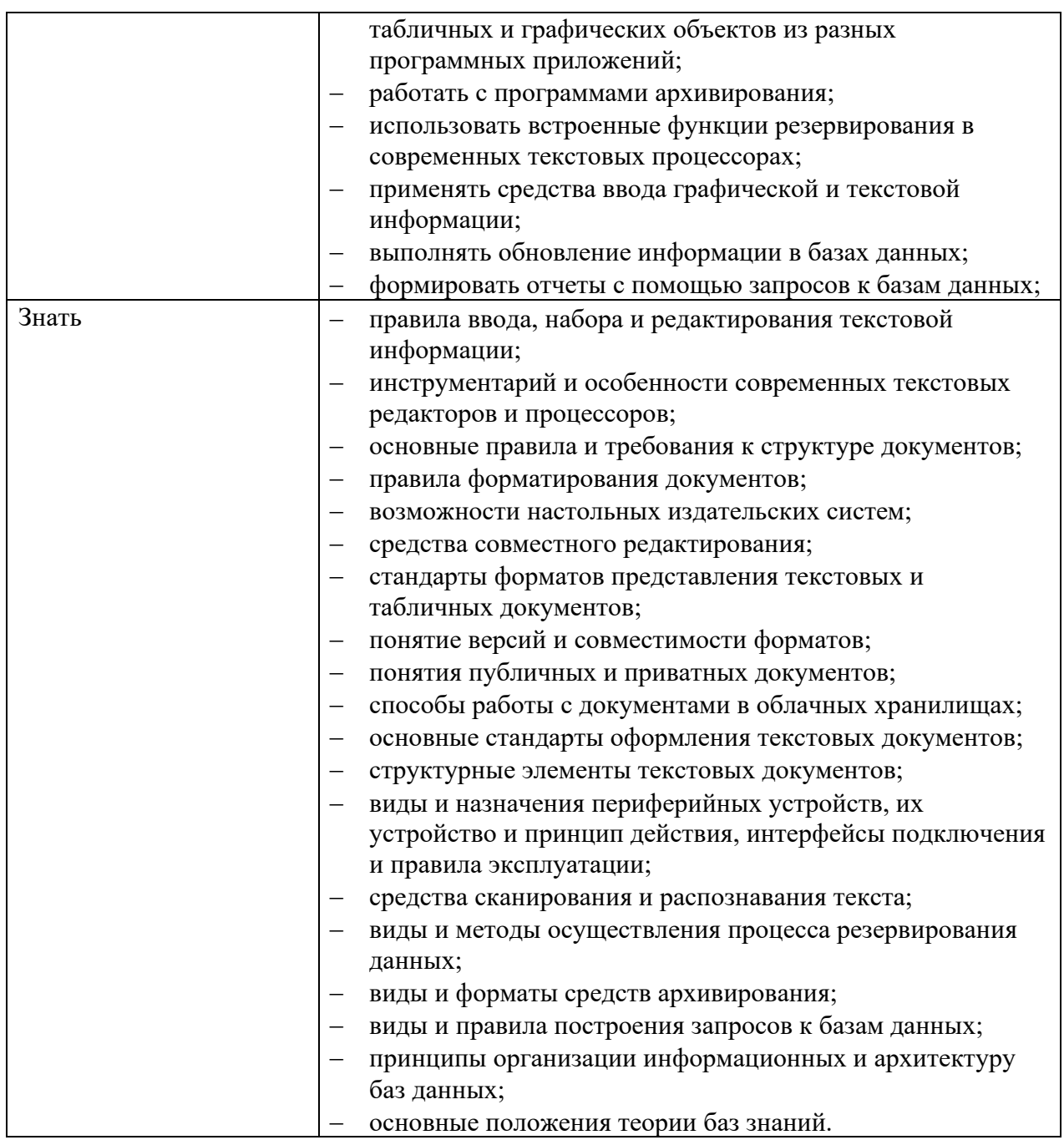

## **1.3. Количество часов, отводимое на освоение профессионального модуля**

Всего часов – 404 часа Из них на освоение МДК– 188 часов консультации – 20 часов самостоятельная работа – 10 часов промежуточная аттестация – 16 часов. на практики, в том числе учебную – 102 часа и производственную – 102 часа.

## **2. СТРУКТУРА И СОДЕРЖАНИЕ ПРОФЕССИОНАЛЬНОГО МОДУЛЯ «ОФОРМЛЕНИЕ И КОМПОНОВКА ТЕХНИЧЕСКОЙ ДОКУМЕНТАЦИИ»**

#### **2.1. Структура профессионального модуля**

<span id="page-6-0"></span>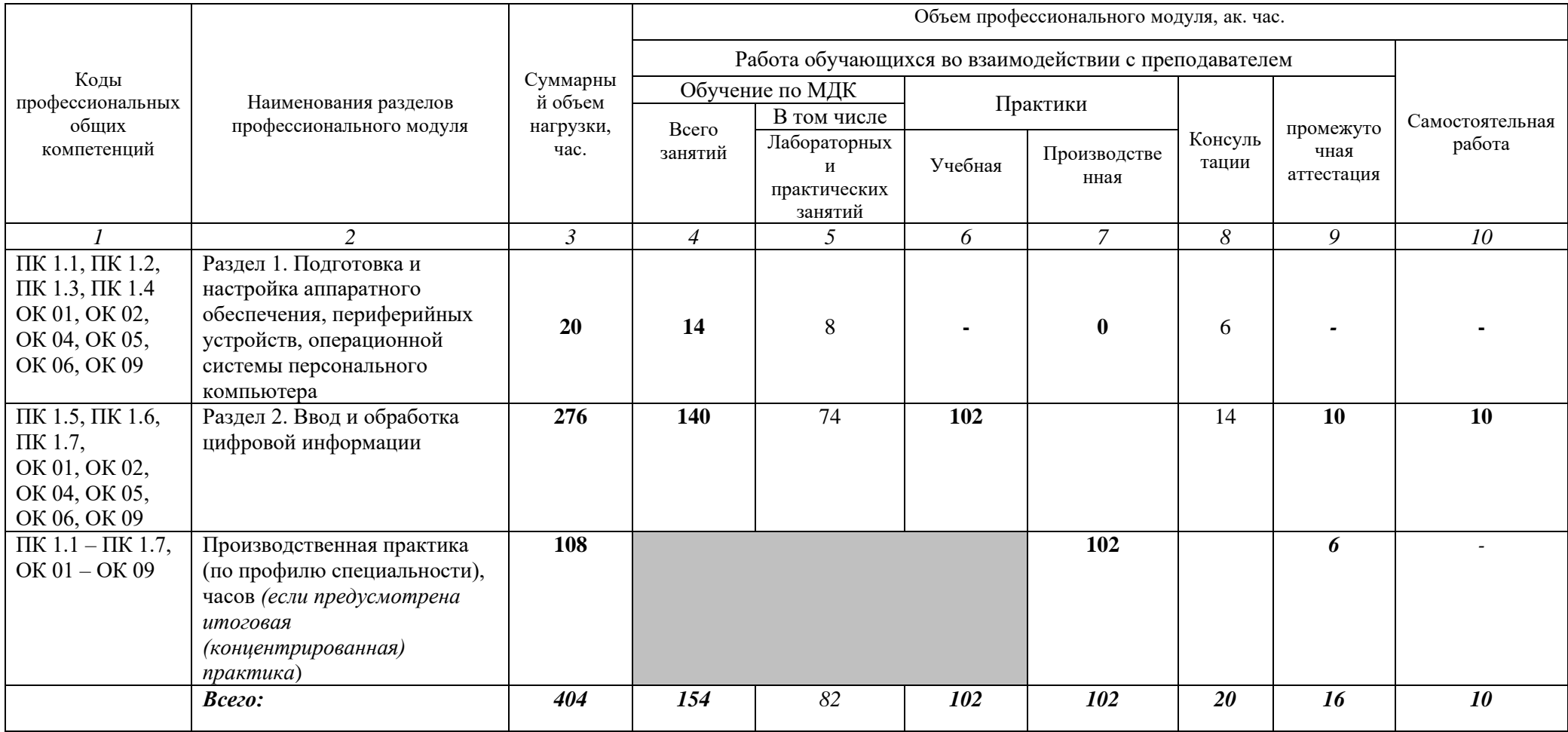

## **2.2. Содержание обучения по профессиональному модулю «ОФОРМЛЕНИЕ И КОМПОНОВКА ТЕХНИЧЕСКОЙ ДОКУМЕНТАЦИИ»**

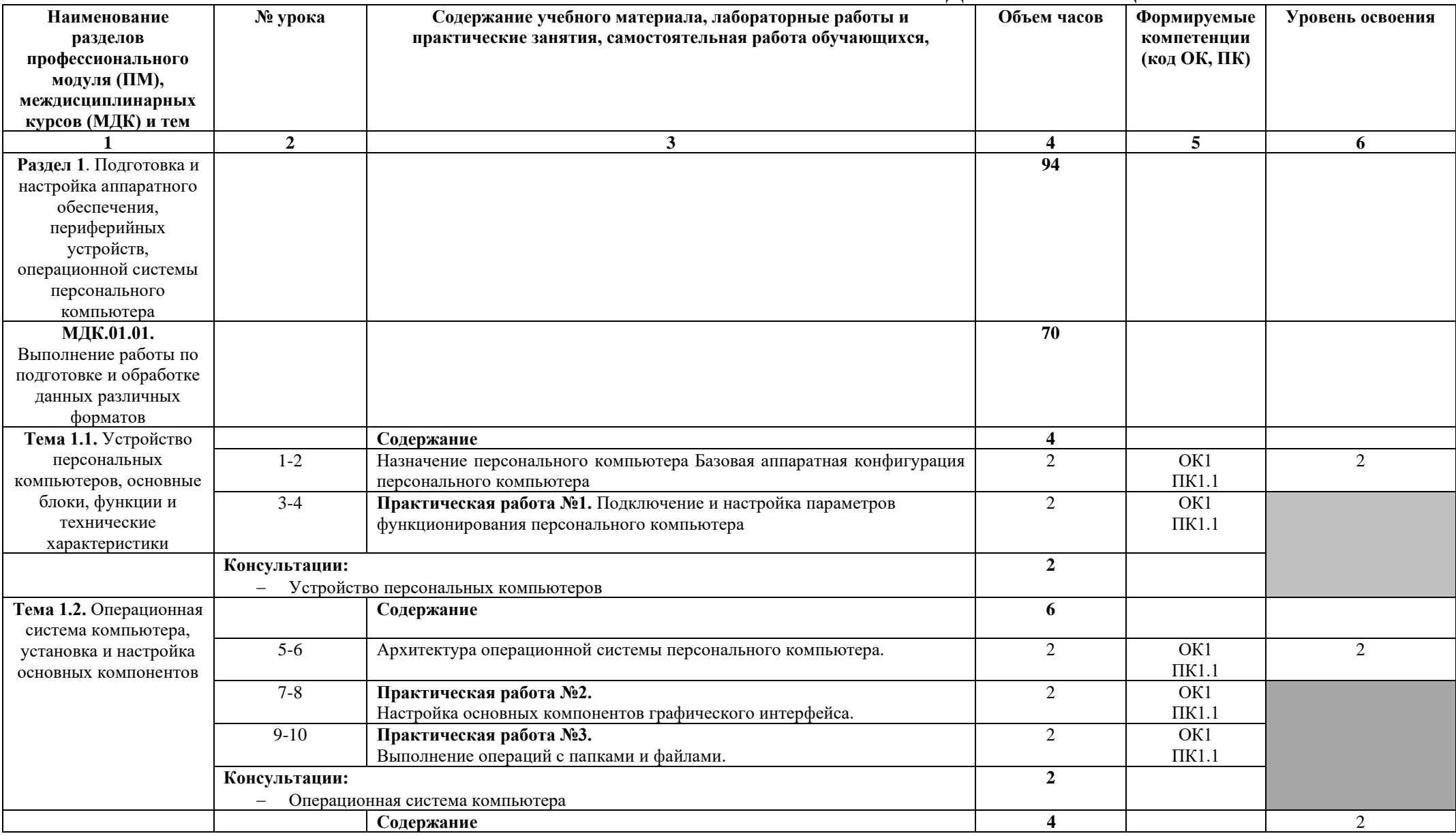

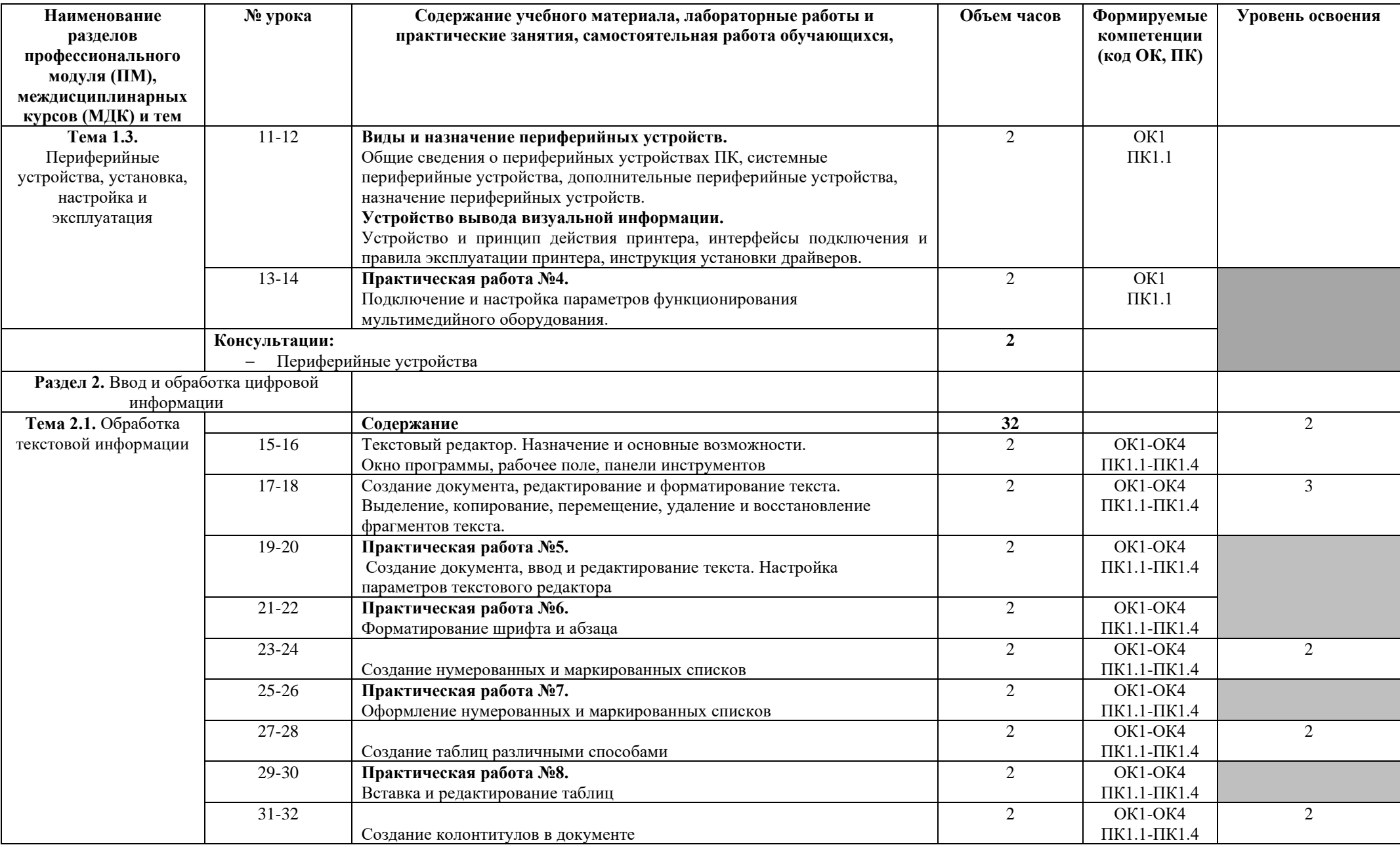

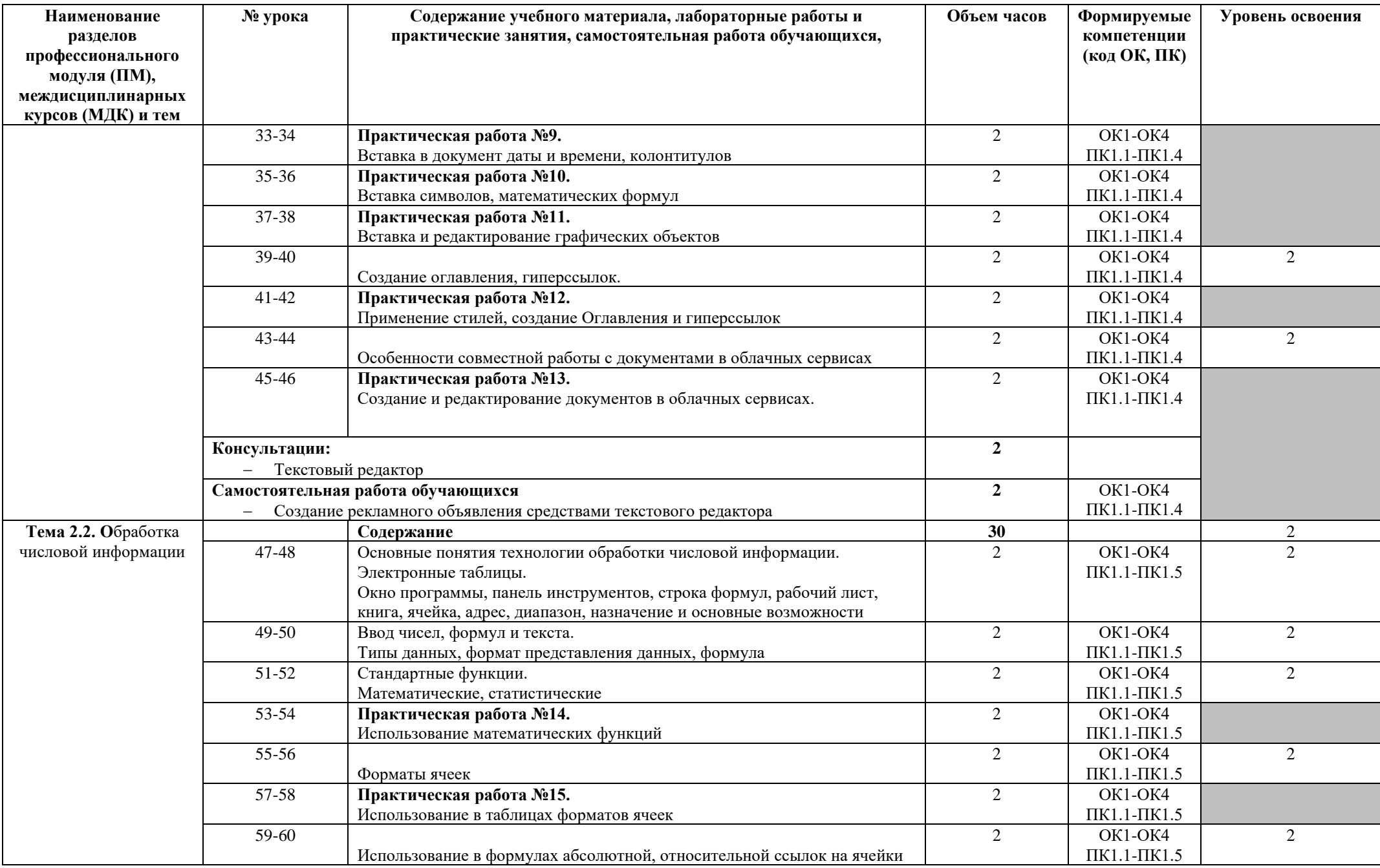

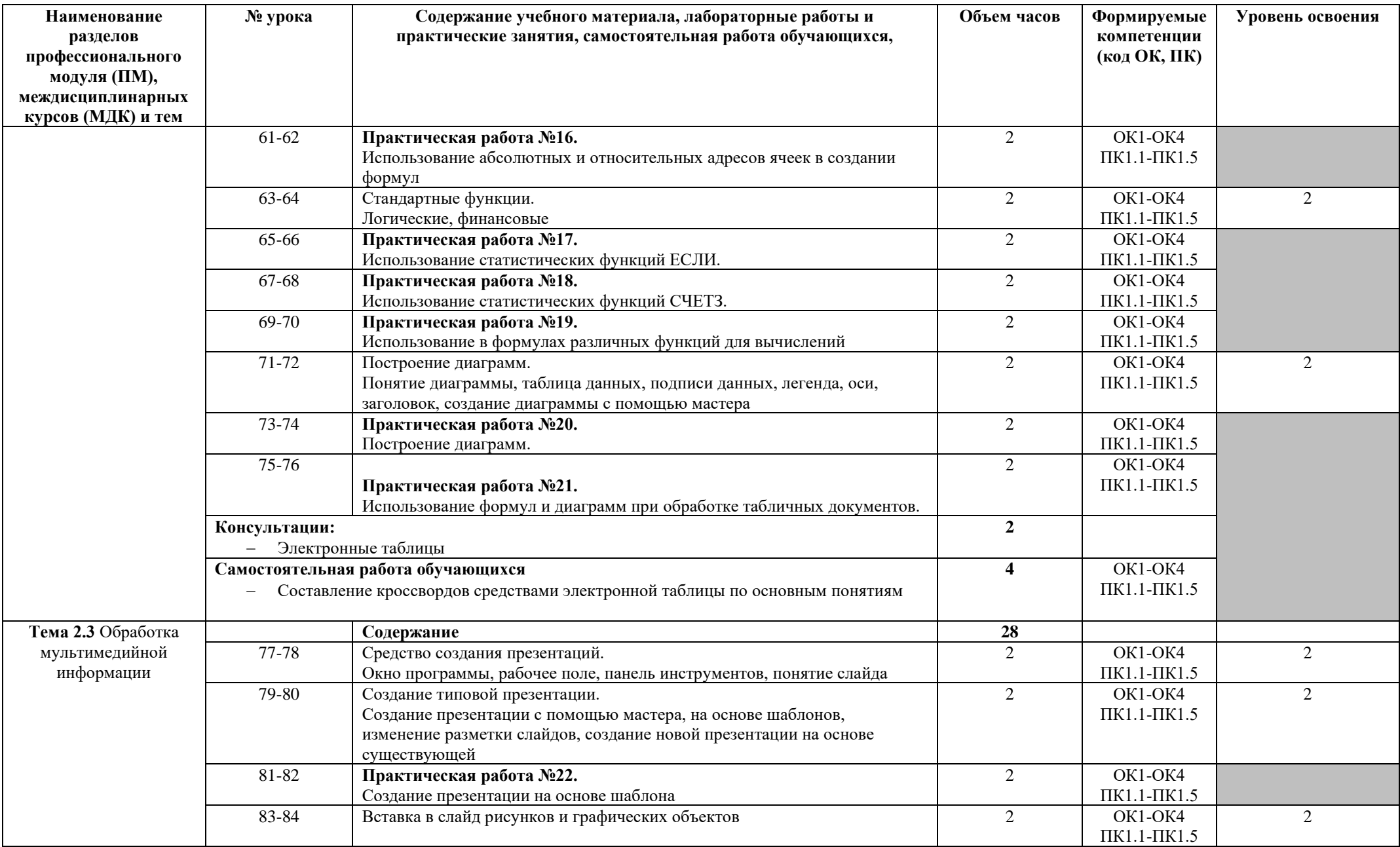

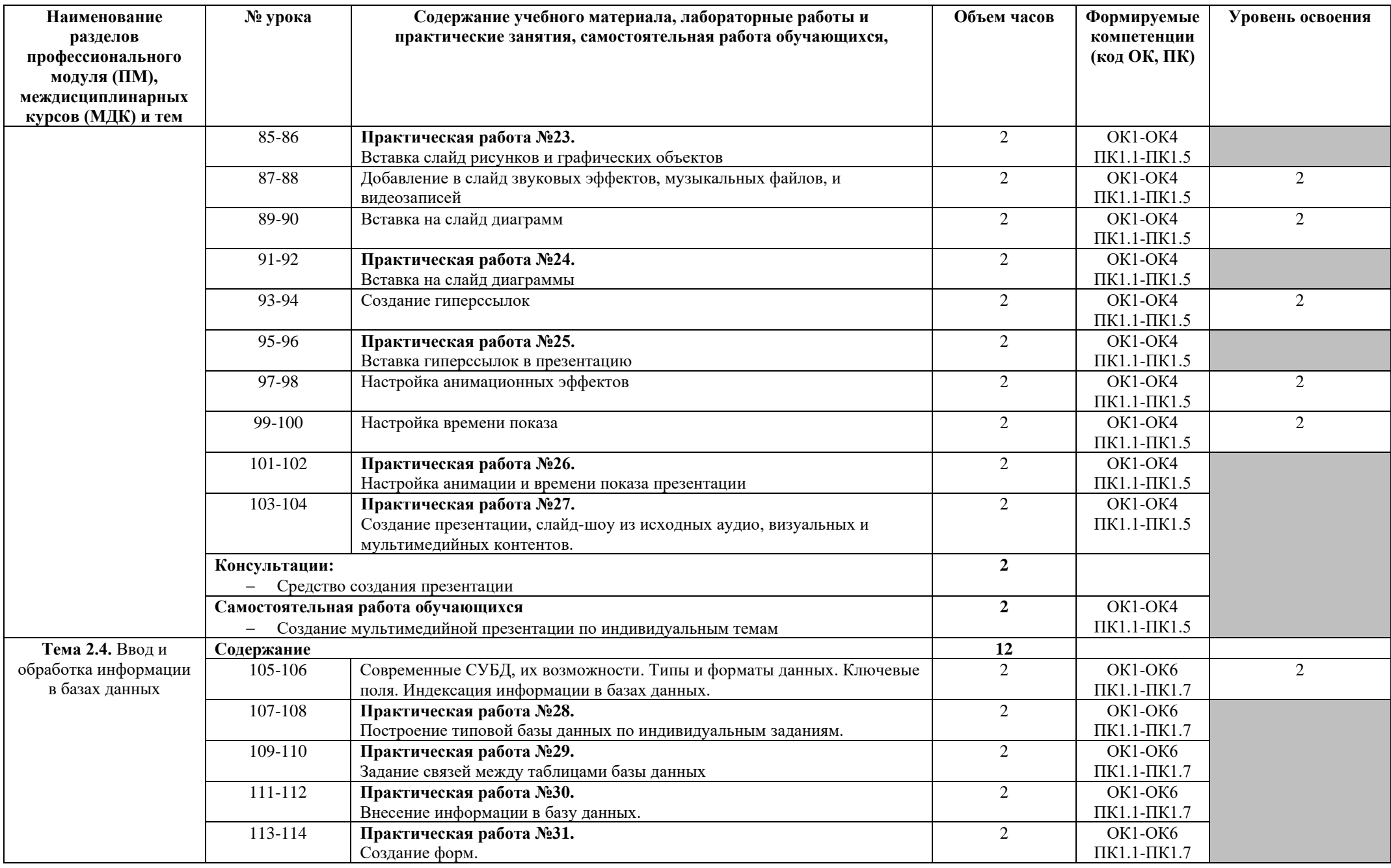

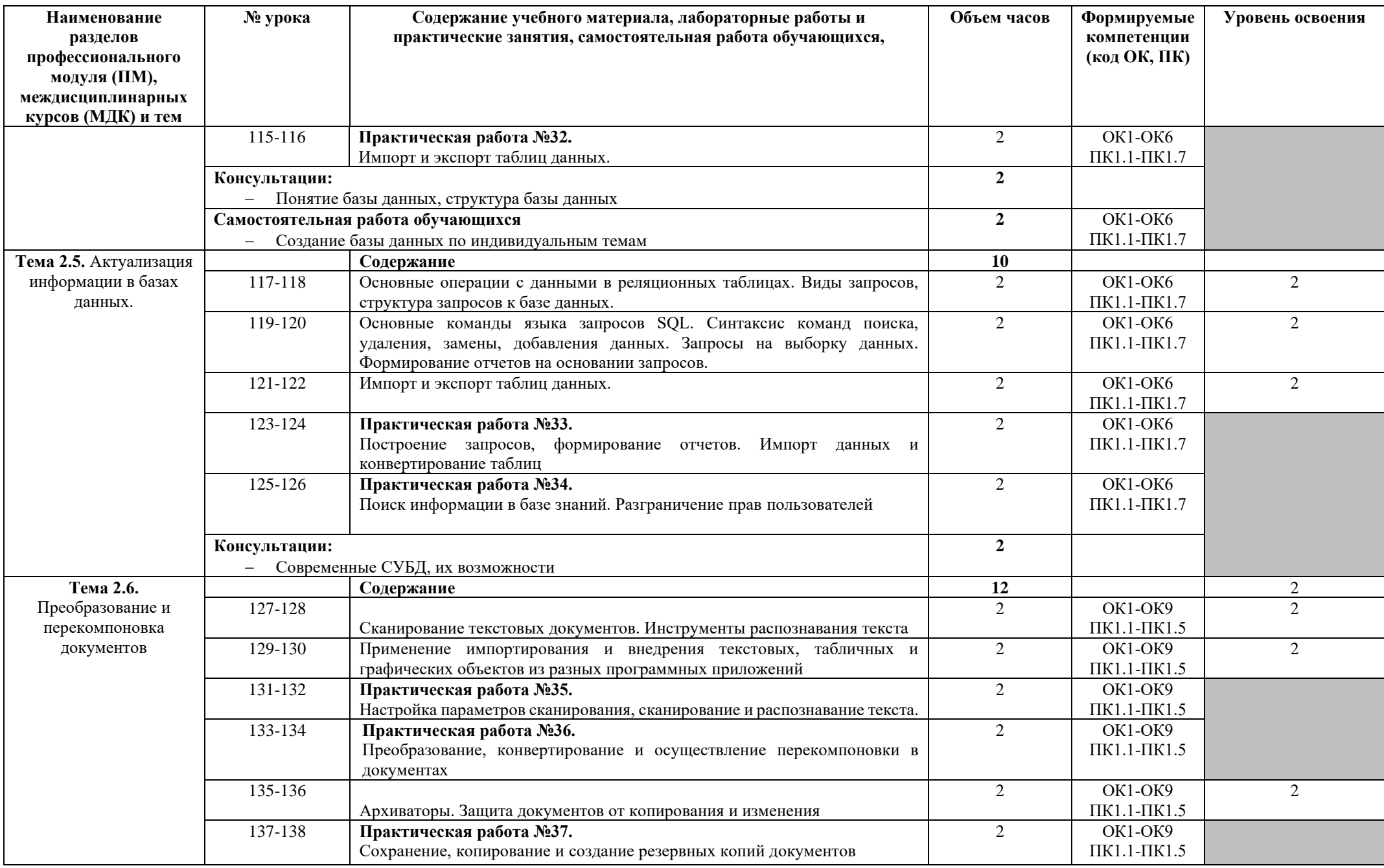

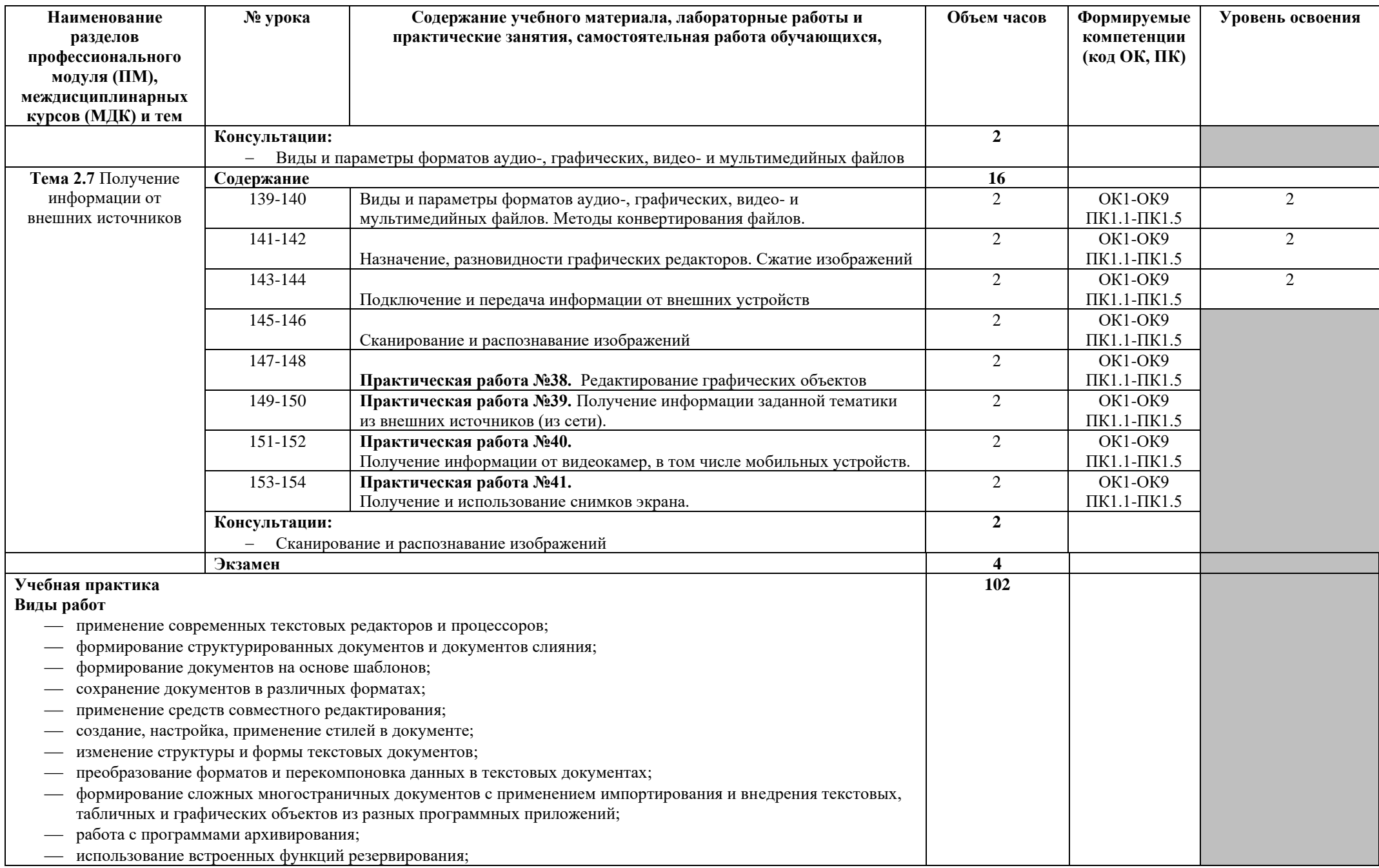

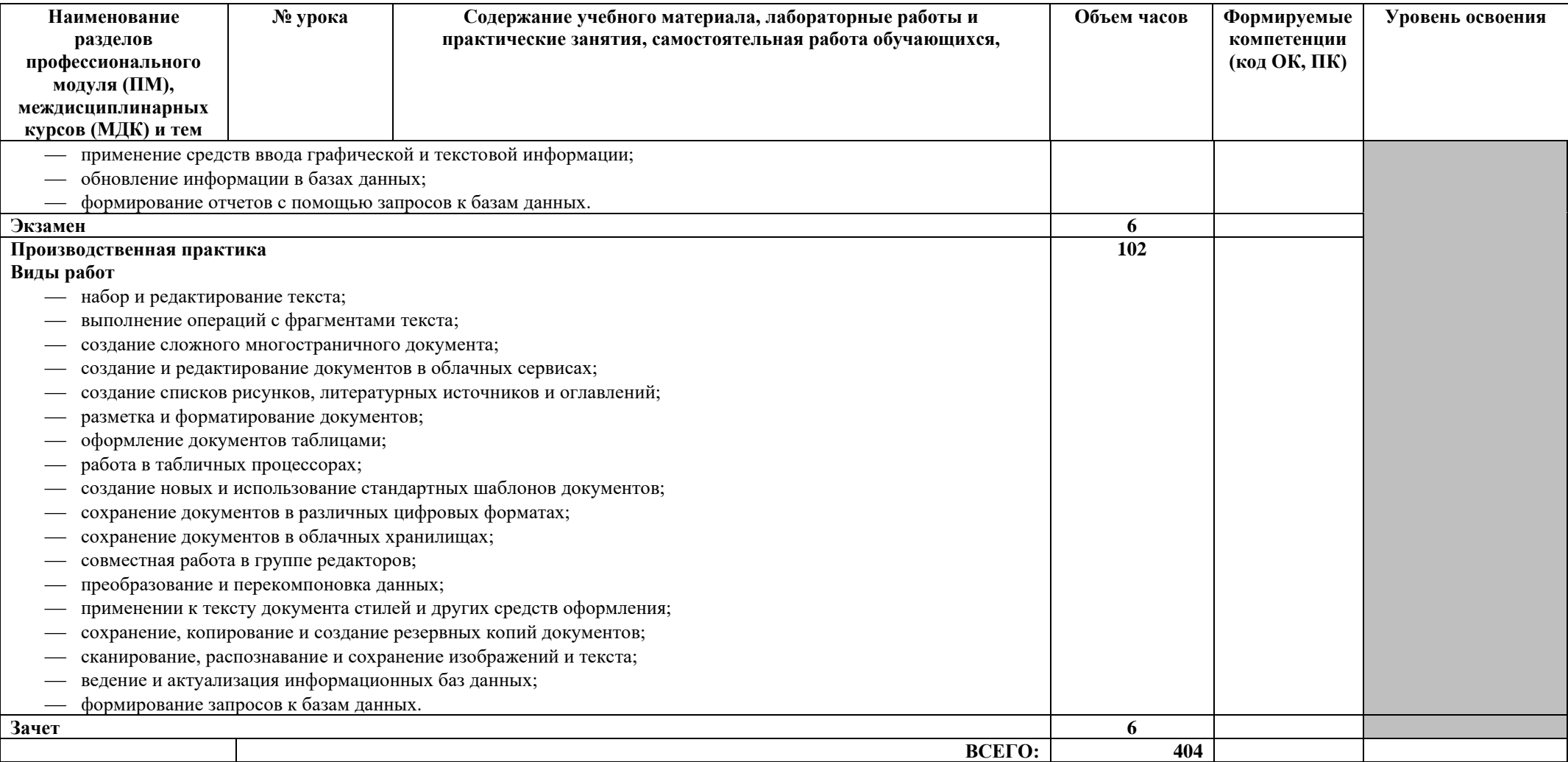

## **3. УСЛОВИЯ РЕАЛИЗАЦИИ ПРОГРАММЫ ПРОФЕССИОНАЛЬНОГО МОДУЛЯ**

## <span id="page-15-0"></span>**3.1. Требования к минимальному материально-техническому обеспечению**

Реализация программы профессионального модуля требует наличия учебных кабинетов «Информатики и информационных технологий, мультимедиа-технологий»

Оборудование учебного кабинета и рабочих мест кабинета:

- − компьютерные столы по количеству обучающихся;
- − рабочие станции по количеству обучающихся;
- − письменные столы с посадочными местами по количеству обучающихся;
- − комплект учебно-методических материалов по ПМ.01 «Оформление и компоновка технической документации»;
- − рабочее место преподавателя;

Технические средства обучения:

- − рабочие станции с дополнительными периферийными устройствами (наушники, микрофон) по количеству мест обучающихся и для рабочего места преподавателя, объединенные в локальную сеть и обеспеченные выходом в Интернет;
- − необходимое лицензионное программное обеспечение;
- − графический планшет;
- − мультимедиа-проектор;
- − принтер лазерный;
- − сканер;
- − колонки;
- − цифровая видеокамера, фотоаппарат, web-камера;
- − электронные учебники;
- − электронные видеоматериалы;
- − стенды, с правилами при работе за компьютером;
- − журнал вводного и периодического инструктажей обучающихся по технике безопасности;

Оборудование и технологическое оснащение рабочих мест:

- − рабочие места по количеству обучающихся;
- − рабочие станции по количеству обучающихся;
- − наушники с микрофоном на рабочем месте обучающихся;

Реализация рабочей программы профессионального модуля предполагает обязательную производственную практику.

Оборудование и технологическое оснащение рабочих мест:

- − рабочие станции, с лицензионным программным обеспечением;
- − наушники с микрофоном на рабочем месте.

**3.2. Информационное обеспечение реализации программы** (перечень рекомендуемых учебных изданий, Интернет-ресурсов, дополнительной литературы)

## **Основные источники:**

1. Курилова А.В. Ввод и обработка цифровой информации. Практикум: учеб.пособие для студентов учреждений СПО / А.В.Курилова, В.О.Оганесян. М.: Издательский центр «Академия», 2020. – 176с.

## **Дополнительные источники:**

- 1. Леонов В. Простой и понятный самоучитель Word и Excel /В.Леонов Сухов. – М. Издательство «Э», 2016. – 352 с.
- 2. Леонтьев В. П. Office 2016. Новейший самоучитель / В. Леонтьев. М Эксмо, 2015. – 368 с.
- 3. Михеева Е. В. Информационные технологии в профессиональной деятельности: учеб. пособие для студ. учреждений сред. проф. образования/ Е. В. Михеева. – 14-е из., стер. – М.: Издательский центр «Академия», 2016. – 384 с.
- 4. Михеева Е. В. Практикум по информационным технологиям в профессиональной деятельности: учеб. пособие для студентов учреждений сред. проф. образования/ Е. В. Михеева, О. И. Титова. – М.: Издательский центр «Академия», 2017. – 288 с.
- 5. Струмпэ Н.В. Аппаратное обеспечение ЭВМ. Практикум: учеб.пособие для нач.проф. образования/Н.В.Струмпэ, В.Д.Сидоров. – 3-е изд., стер. – М.: Издательский центр «Академия», 2013. – 160 с.
- 6. Сухов. А. Microsoft Word 2016: Шаг за Шагом / А. Сухов. СПб. SelfPub,  $2017. - 116c.$

## **Электронные издания (электронные ресурсы):**

- 1. Виртуальный компьютерный музей [Электронный ресурс]. Режим доступа: [http://www.computer-museum.ru.](http://www.computer-museum.ru/)
- 2. Информатика на пять [Электронный ресурс]. Режим доступа: [http://www.5byte.ru/.](http://www.5byte.ru/)
- 3. Информационно-образовательный портал для учителя информатики и ИКТ [Электронный ресурс]. – Режим доступа: [http://www.klyaksa.net/.](http://www.klyaksa.net/)
- 4. [Национальный открытый университет](http://www.intuit.ru/intuituser/userpage/rector) [Электронный ресурс]. Режим доступа: [http://www.intuit.ru/.](http://www.intuit.ru/)
- 5. Российская электронная школа [Электронный ресурс]. Режим доступа: <http://resh.edu.ru/>**.**
- 6. Сайт по охране труда [Электронный ресурс]. Режим доступа: [http://www.ohranatruda.ru/.](http://www.ohranatruda.ru/)

## <span id="page-17-0"></span>**4. КОНТРОЛЬ И ОЦЕНКА РЕЗУЛЬТАТОВ ОСВОЕНИЯ ПРОФЕССИОНАЛЬНОГО МОДУЛЯ**

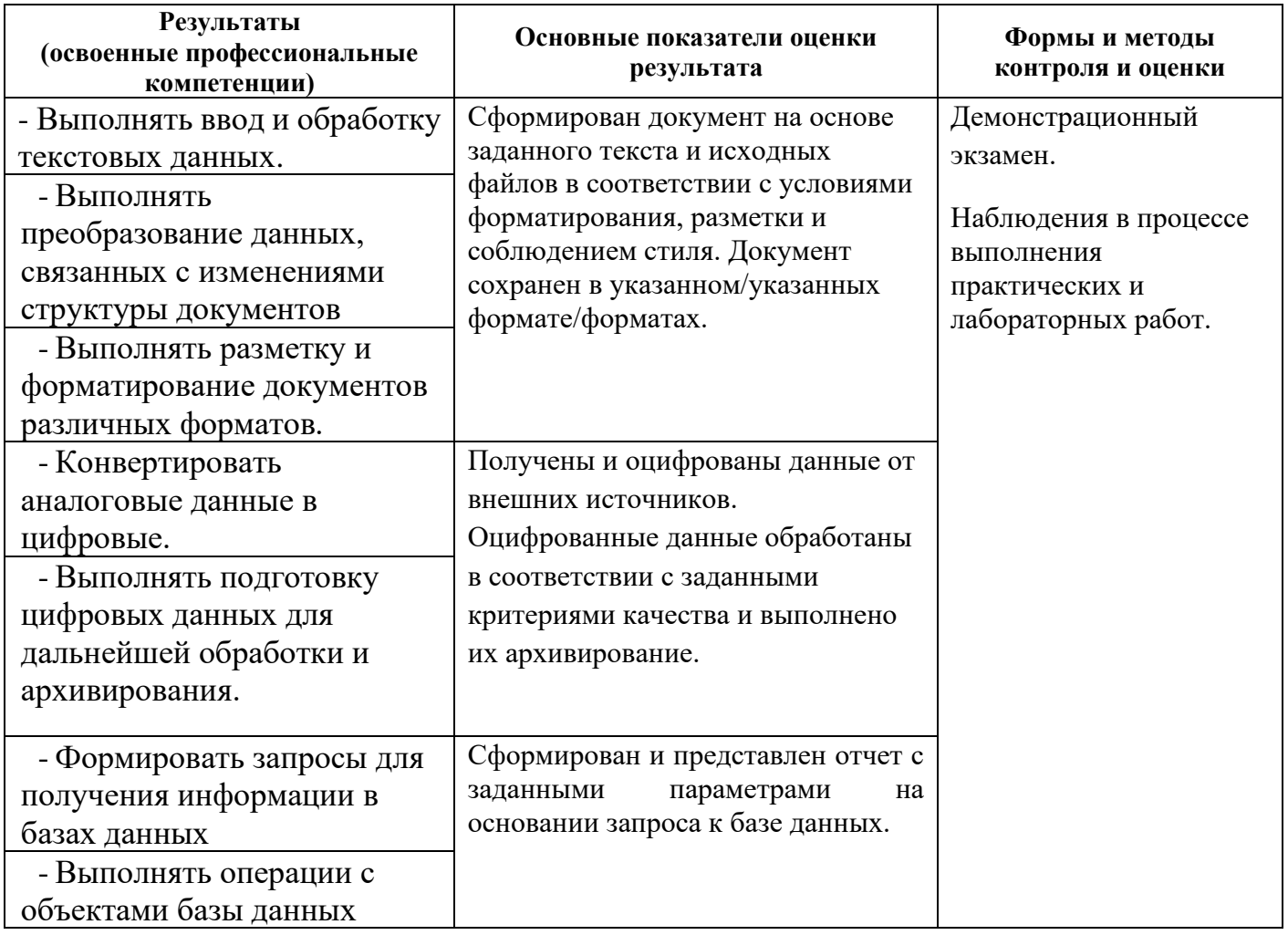

Формы и методы контроля и оценки результатов обучения должны позволять проверять у обучающихся не только сформированность профессиональных компетенций, но и развитие общих компетенций и обеспечивающих их умений.

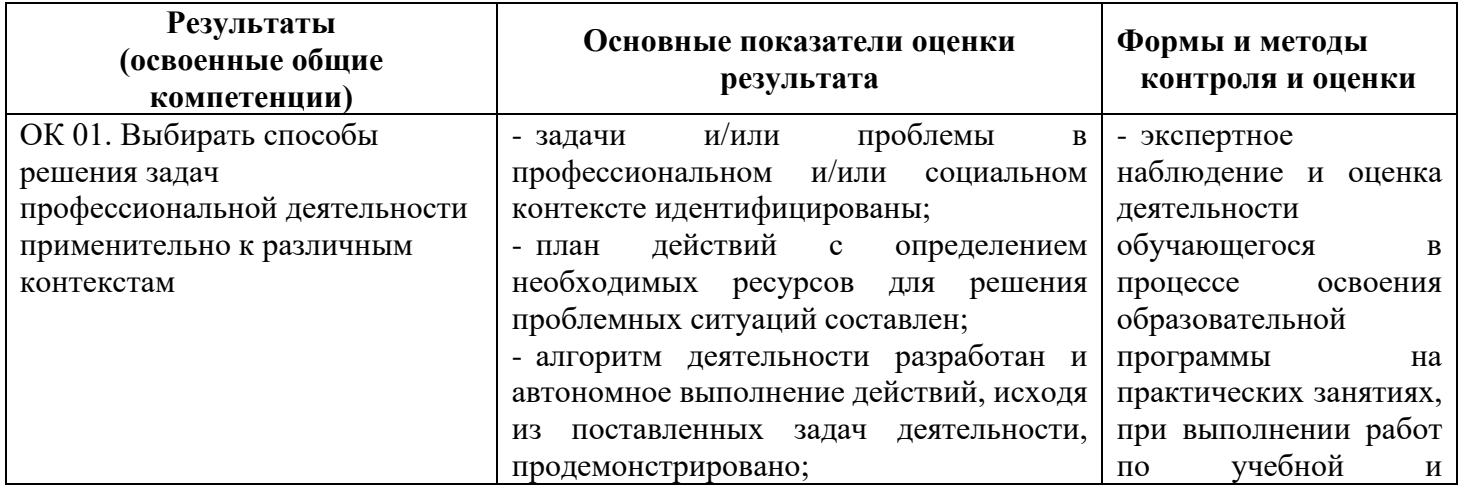

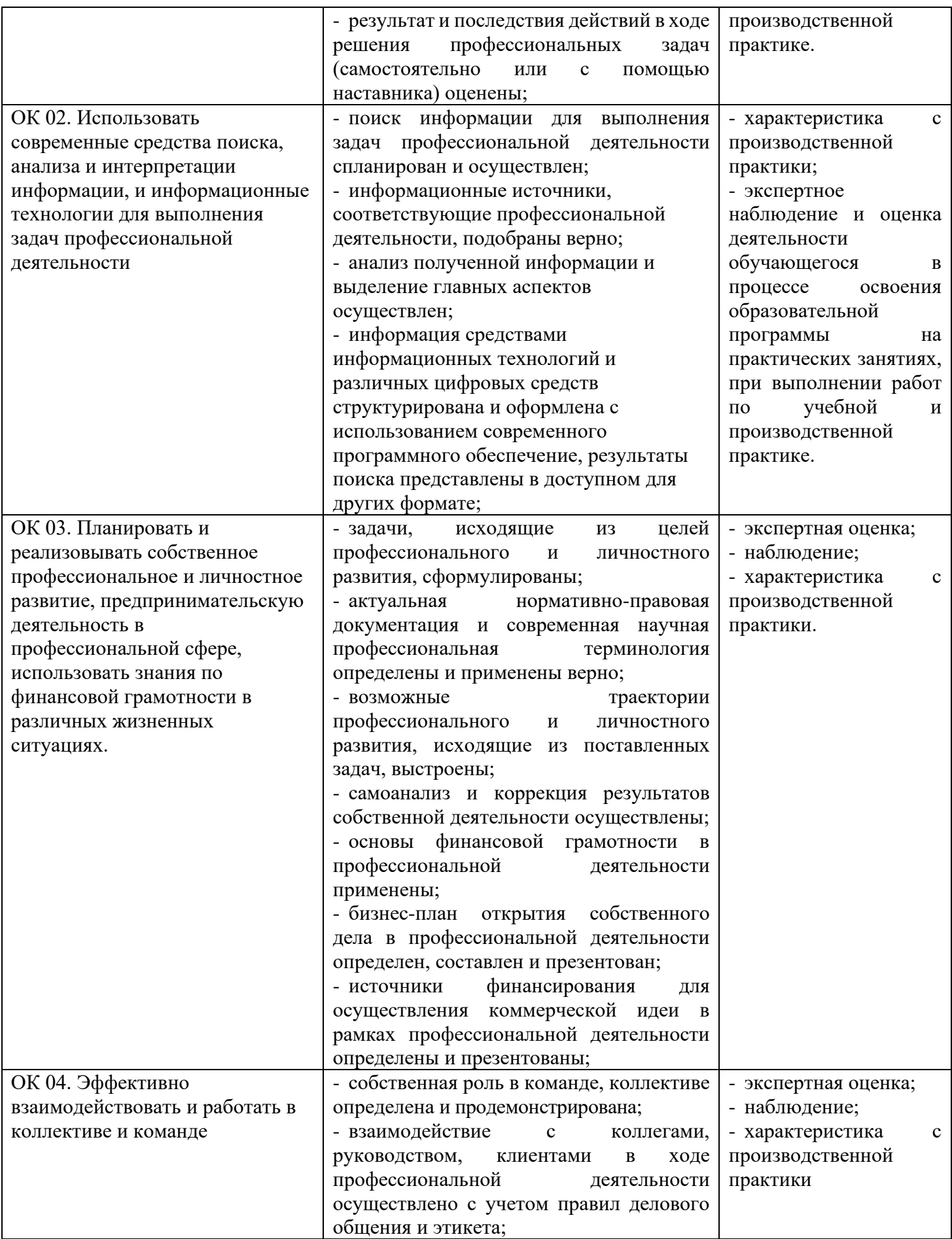

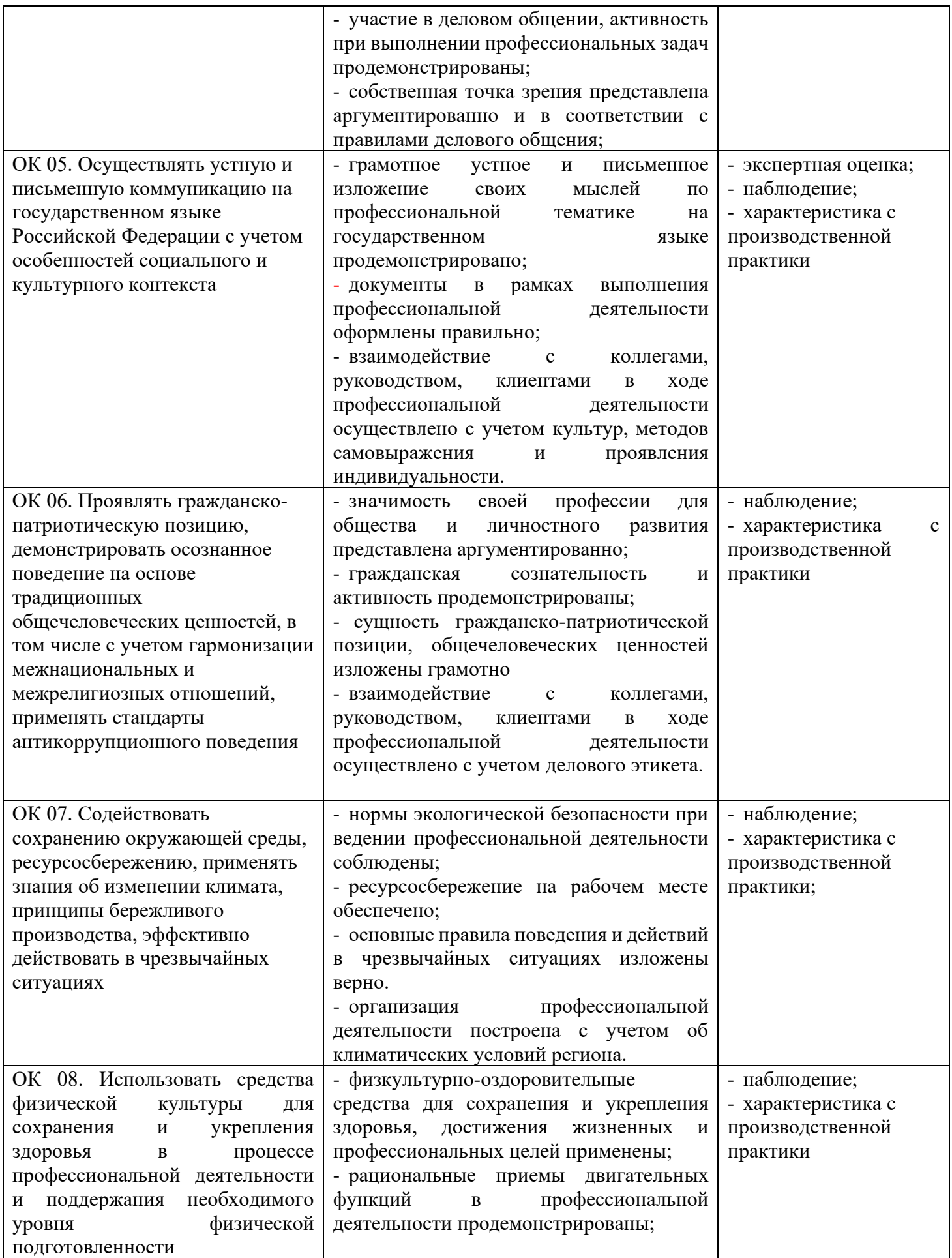

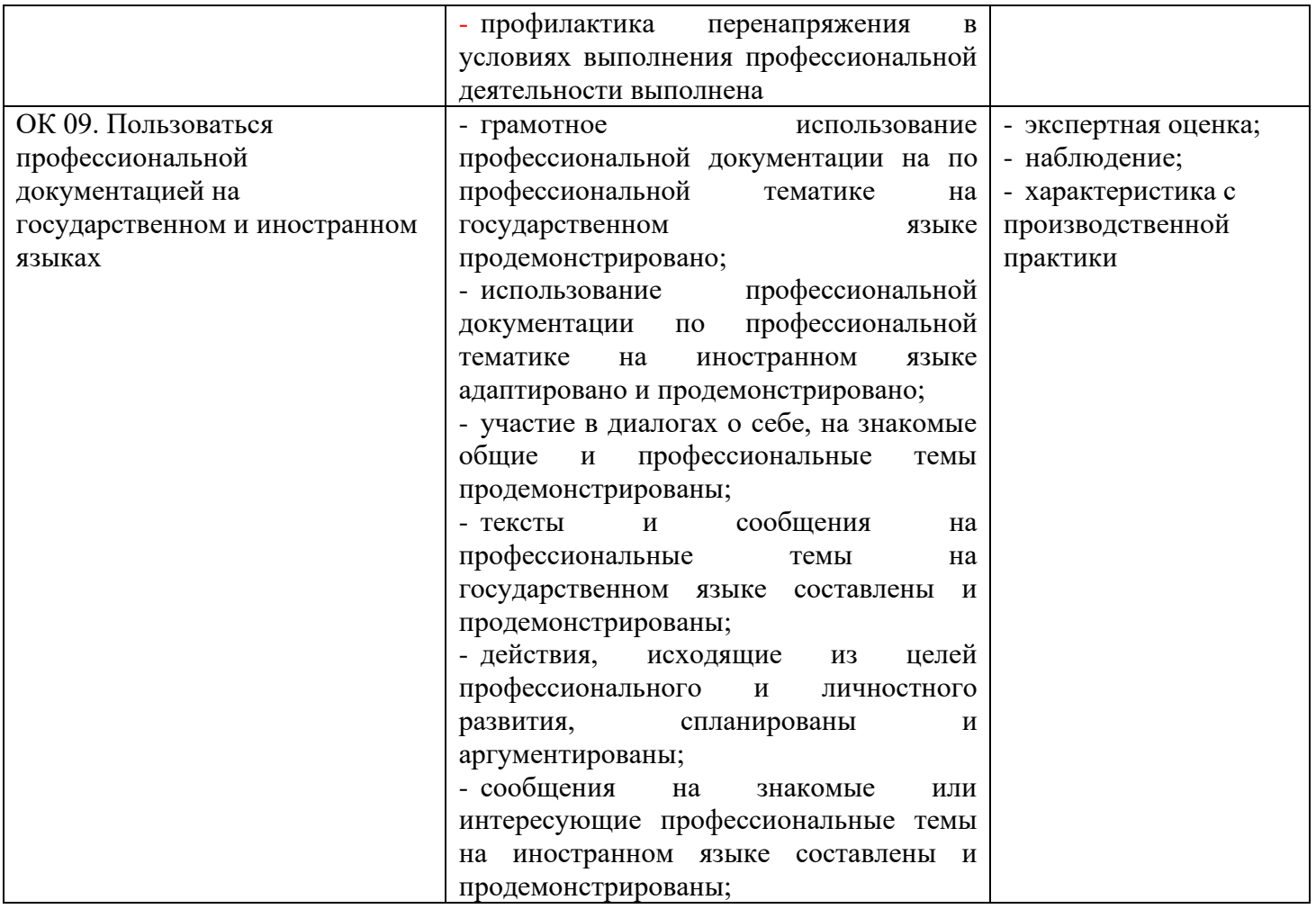